The book was found

# **DB2 10.1/10.5 For Linux, UNIX, And Windows Database Administration: Certification Study Guide**

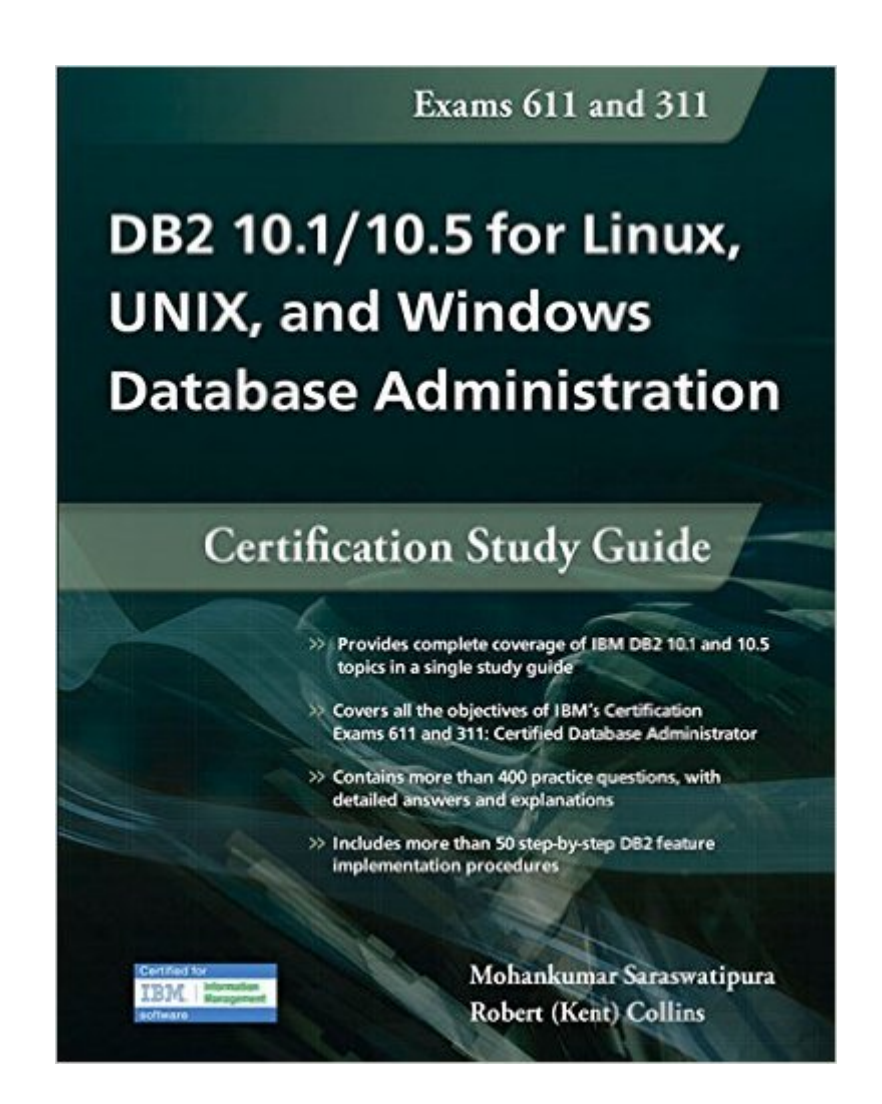

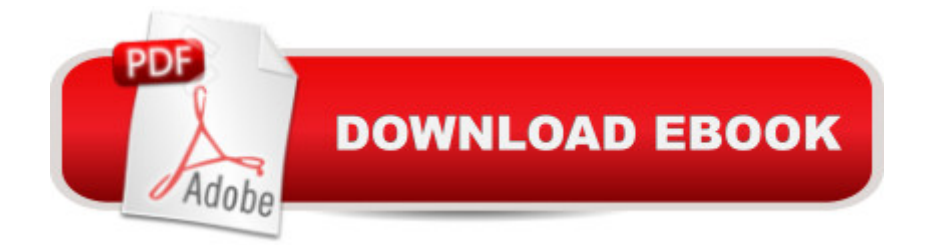

## **Synopsis**

Much more than a simple certification study aid, this comprehensive 1,248 page book is designed to help you master all aspects of IBM DB2 database administration and prepare you to take and pass IBM' SCertification Exams 611 and 311: Certified Database Administrator. Building on years of extensive hands-on experience, the authors step you through all the areas covered on the test. The book dives deep inside each certification topic: DB2 server management, physical design, business rules implementation, activity monitoring, utilities, high availability, security, and connectivity and networking. There is even a "crash course" chapter on DB2 10.5 features. Each chapter includes an extensive set of practice questions along with carefully explained answers. This book provides more than 400 practice questions and answers, more than 120 "flash cards" to help you study for the exam, and 50 step-by-step DB2 feature implementation procedures.

### **Book Information**

Paperback: 1248 pages Publisher: Mc Press; Stg edition (August 6, 2015) Language: English ISBN-10: 1583473750 ISBN-13: 978-1583473757 Product Dimensions: 7.1 x 2.4 x 9 inches Shipping Weight: 3.5 pounds (View shipping rates and policies) Average Customer Review: 5.0 out of 5 stars  $\hat{A}$   $\hat{A}$  See all reviews  $\hat{A}$  (10 customer reviews) Best Sellers Rank: #794,960 in Books (See Top 100 in Books) #46 in Books > Computers & Technology > Certification > Linux #212 in $\hat{A}$  Books > Computers & Technology > Operating Systems > Linux > Networking & System Administration #217 in Books > Computers & Technology > Software > Databases

### **Customer Reviews**

" DB2 10.1/10.5 Certification Guide " had found a place in my book shelf since 10 months or more . Point to worry or wonder then is , why am I am writing a review after 10 months or more . Reasons are simple .1. Firstly , I am a slow ( may be the slowest in my team ) reader and take time to read a page a day . So until and unless I am not done reading through at least half the book , I had vowed , I am not going to write a review . 10 months is a good amount of time (for me ) to judge how goodor bad a book is .That also speaks of the sheer volume of this book .2. Secondly , you often need to think twice or several times before describing(reviewing) serious things that surround you in your

then analyse your actions and movements as modulated by those thoughts . You feel extremely ecstatic on discovering newly profound changes/actions in you . I am saying all of these as I have observed myself to become and function as a better DBA ( in terms of my thoughts and actions ) after I have started reading " DB2 10.1/10.5 Certification Guide ". Yes , you guys have read it right . DBAs at the end of the day need to execute a lot to keep the databases at the prime of their health and think more than they execute . It is thereby important that what whatever we , the DBAs read (and understand) has to be so rich that our thoughts and actions become supremely royal to focus with our analytical skills to troubleshoot the myriad of database related problems .3. Thirdly , in this era of e-reading while I still prefer reading hard copies of books I can categorise books , that have found a place in my shelves in three categories.

#### Download to continue reading...

DB2 10.1/10.5 for Linux, UNIX, and Windows Database Administration: Certification Study Guide [DB2 9 for Linux, UNIX, and](http://ebooksperfect.com/en-us/read-book/6QD3g/db2-10-1-10-5-for-linux-unix-and-windows-database-administration-certification-study-guide.pdf?r=onqJqvGqGlg4dog%2FtyWrazr07%2Ft2Pc1Km38pMVRAnCuHauFTmu5%2BIXCqRS9Woz8y) Windows Database Administration: Certification Study Guide DB2(R) SQL Procedure Language for Linux, UNIX and Windows (IBM DB2 Certification Guide Series) WINDOWS 10: WINDOWS 10 COMPANION: THE COMPLETE GUIDE FOR DOING ANYTHING WITH WINDOWS 10 (WINDOWS 10, WINDOWS 10 FOR DUMMIES, WINDOWS 10 MANUAL, WINDOWS ... WINDOWS 10 GUIDE) (MICROSOFT OFFICE) Linux: Linux Command Line - A Complete Introduction To The Linux Operating System And Command Line (With Pics) (Unix, Linux kemel, Linux command line, ... CSS, C++, Java, PHP, Excel, code) (Volume 1) DB2 9 for Linux, UNIX, and Windows: DBA Guide, Reference, and Exam Prep (6th Edition) Python para administracion de sistemas Unix y Linux/ Pythons for Management of Unix and Linux Sistems (Spanish Edition) CompTIA Linux+ Powered by Linux Professional Institute Study Guide: Exam LX0-103 and Exam LX0-104 (Comptia Linux + Study Guide) Automating Linux and Unix System Administration (Expert's Voice in Linux) Linux Administration: The Linux Operating System and Command Line Guide for Linux Administrators LINUX: Easy Linux For Beginners, Your Step-By-Step Guide To Learning The Linux Operating System And Command Line (Linux Series) Study Guide for 1Z0-062: Oracle Database 12c: Installation and Administration: Oracle Certification Prep Study Guide for 1Z0-052: Oracle Database 11g: Administration I: Oracle Certification Prep Study Guide for 1Z0-053: Oracle Database 11g: Administration II (Oracle Certification Prep) Study Guide for 1Z0-063: Oracle Database 12c: Advanced Administration: Oracle Certification Prep Windows 10: The Ultimate User Guide To Microsoft's New Operating System - 33 Amazing Tips You Need To Know To Master Windows 10! (Windows, Windows 10 Guide,General Guide)

Conversion Guide Oracle 7.1 to DB2 Version 2 Windows 10 For Beginners: Simple Step-by-Step Manual On How To Customize Windows 10 For Your Needs.: (Windows 10 For Beginners - Pictured Guide) ... 10 books, Ultimate user guide to Windows 10) RHCSA/RHCE Red Hat Linux Certification Study Guide (Exams EX200 & EX300), 6th Edition (Certification Press)

**Dmca**